# <span id="page-0-0"></span>**Modèle Linéaire Gaussien**

**Chapitre 5 – Autres méthodes de sélection de variables**

Achille Thin 09 Janvier 2024

Executive Master Statistique et Big Data

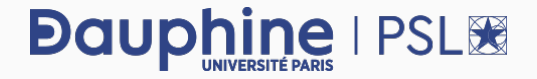

**Sélection de variables ::** Choisir parmi un ensemble de variables qualitatives et quantitatives, ainsi que leurs potentielles interactions, quelles sont les variables pertinentes pour modéliser une variable cible continue.

#### **Possibilités:**

- **1.** Différents tests statistiques vus lors des parties précédentes quant aux effets des variables explicatives sur la variable cible. Ne retenir que les variables avec un effet significatif.
- **2.** Utilisation de critère de diagnostic du modèle, comme le R 2 ajusté.
- **3.** Utilisation de critères de sélection de variables (Aikakke Information Criterion, Bayesian Information Criterion), et selection ascendante, descendante ou mixte.
- **4.** Utilisation de la performance de prédiction sur un ensemble test, ou en cross validation.

## **Tests Statistiques et Effets des Variables Explicatives**

- ▶ **Objectif :** Identifier les variables explicatives ayant un impact significatif sur la variable cible.
- ▶ **Méthodologie :** Utiliser des tests statistiques (t-tests, ANOVA) pour évaluer l'impact de chaque variable.
- ▶ **Significativité :** Une variable est considérée significative si la p-valeur du test est inférieure au seuil de significativité (souvent 0,05).

#### **Exemple de code R :**

#### **Test de significativité pour une régression linéaire**

```
modèle \leftarrow lm(Y \sim X1 + X2 + X3, data=mes_données)
résumé <- summary(modèle)
résumé$coefficients
```
*Ce code réalise une régression linéaire et affiche les p-valeurs pour chaque coefficient, permettant de juger leur significativité.*

- ▶ R<sup>2</sup> Ajusté : Mesure la proportion de la variance de la variable cible expliquée par le modèle, ajustée pour le nombre de prédicteurs.
- ▶ Interprétation : Un R<sup>2</sup> ajusté élevé indique un modèle plus explicatif. Attention à ne pas confondre avec la causalité.
- ▶ **Utilisation :** Comparer des modèles avec un nombre différent de prédicteurs.

#### **Exemple de code R :**

```
Calcul du R
2
ajusté
modèle \leftarrow lm(Y ~ X1 + X2 + X3, data=mes_données)
résumé <- summary(modèle)
résumé$adjusted.r.squared
```
*Ce code calcule le* R 2 *ajusté pour un modèle de régression linéaire.*

### **Critère AIC : Fondements Théoriques**

- ▶ **Origine :** L'AIC, développé par Hirotugu Akaike, est basé sur les concepts d'information et d'entropie en théorie de l'information.
- ▶ **Principe :** L'AIC évalue la qualité d'un modèle en considérant à la fois la complexité du modèle et la qualité de l'ajustement.
- ▶ **Formule :** AIC = 2p − 2 ln(Lp) où p est le nombre de paramètres à estimer et  $L_p$  la vraisemblance du modèle ajusté avec p paramètres.
- ▶ **Interprétation :** Plus l'AIC est faible, meilleur est le modèle. Un modèle est considéré comme significativement meilleur si son AIC est inférieur d'au moins 2 à celui d'un autre modèle.

**Utilisation en R :** *Les fonctions R telles que* AIC() *ou* step() *permettent de calculer l'AIC et de sélectionner le modèle optimal. Pouvez-vous expliquer comment fonctionne la commande* step()*?*

## **Critère BIC : Fondements Théoriques et Application**

- ▶ **Origine :** Le BIC, ou critère d'information bayésien, a été développé par Gideon Schwarz, s'inspirant des principes bayésiens.
- ▶ **Formule :** BIC = ln(n)k − 2 ln(L) où n est la taille de l'échantillon, k le nombre de paramètres et L la vraisemblance maximale.
- ▶ **Comparaison avec l'AIC :** Le BIC pénalise plus fortement les modèles avec un grand nombre de paramètres, en particulier pour les grands échantillons.
- ▶ **Choix du modèle :** Un modèle avec un BIC inférieur est préféré. Le BIC est souvent utilisé pour la sélection de modèles en présence de grands échantillons.

**Utilisation en R :** *Utiliser* BIC() *ou* step() *avec un critère basé sur le BIC pour sélectionner le modèle optimal. Pouvez-vous expliquer comment fonctionne la commande* step()*?*

# **Évaluation de la Performance : Ensemble Test et Métriques**

- ▶ **Ensemble Test :** Utiliser un sous-ensemble de données non inclus dans l'entraînement du modèle pour évaluer sa performance. Se servir de cette performance "de généralisation" pour déterminer le nombre de paramètres optimal du modèle.
- ▶ **Métriques de Performance :**
	- ▶▶ **Erreur Quadratique Moyenne (MSE) :** Moyenne des carrés des écarts entre les valeurs prédites et réelles.
	- **▶▶ Coefficient de Détermination (** $\mathbb{R}^2$ **) : Proportion de la variance de la** variable cible expliquée par le modèle.
- ▶ **Importance :** Ces métriques aident à évaluer l'efficacité du modèle dans des conditions réelles, en évitant le surajustement.

**Exemple en R :** *Utilisation de fonctions telles que* predict() *pour évaluer les performances sur un ensemble test.*

## **Validation Croisée : Théorie et Application**

▶ **Principe :** Diviser les données en plusieurs sous-ensembles et utiliser chaque sous-ensemble comme un ensemble test, tandis que les autres servent à l'entraînement.

#### ▶ **Types :**

- ▶▶ **Validation Croisée K-fold :** Diviser les données en K sous-ensembles. Chaque sous-ensemble est utilisé une fois comme test.
- ▶▶ Validation Croisée Leave-One-Out (LOO) : Chaque observation est utilisée une fois comme ensemble test (K = nombre total d'observations).
- ▶ **Avantages :** Fournit une estimation robuste et moins biaisée de la performance du modèle.
- ▶ **Application :** Idéale pour les petits échantillons ou lorsque chaque observation est importante.

**Exemple en R :** *Utilisation du package* caret *pour implémenter une validation croisée.*

[MLG – ANCOVA](#page-0-0) (©Julien Stoehr & Achille Thin, EMSBD 2023) 7

### **Comprendre la Validation Croisée**

- ▶ **Objectif :** Évaluer la capacité d'un modèle à généraliser sur de nouvelles données.
- ▶ **Méthodologie :** Répéter le processus d'entraînement et de test sur différents sous-ensembles pour obtenir une estimation fiable de la performance du modèle.
- ▶ **Importance :** Permet d'éviter le surajustement (overfitting) et de tester la robustesse du modèle sur différentes partitions des données.
- ▶ **Choix du nombre de plis (K) :** Dépend de la taille de l'échantillon et des objectifs spécifiques. Un K plus élevé implique une évaluation plus précise mais augmente le coût computationnel.

**Note :** *La validation croisée est une technique standard en apprentissage automatique pour l'évaluation et la sélection de modèles, surtout lorsque les données disponibles sont limitées.*